# WEBSITE LAUNCH /ONBOARDING CHECKLIST

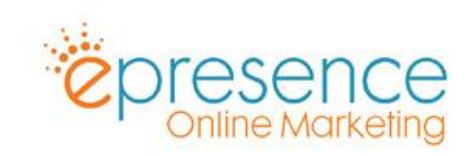

## Website URL: Project Owner: Date:

## **BEFORE YOU START**

- $\Box$  Do you own and have access to the domain?
- $\Box$  Do you have login details for your hosting?

#### **WEBSITE SETUP**

- ☐ Correctly set Search Engine Visibility Setting in Wordpress (robots.txt file)
- $\Box$  Check that the developer has updated the website domain successfully
- $\Box$  Check for placeholder and stock images
- $\Box$  Replace all dummy content
- $\Box$  Test page links
- $\Box$  Ensure that all forms are sending to the correct email address
- ☐ Ensure all forms redirect to a Thank You Page
- $\Box$  Ensure Captcha setup
- □ Setup SMTP Plugin
- $\Box$  Test website forms ensure that you have received test entries on all forms.
- $\Box$  Check that Google Analytics is installed

Tracking Code:

- ☐ Connect to the Google Search Console
- ☐ Setup Goals in Google Analytics
- $\Box$  Implement cookie warning
- $\Box$  Include terms and conditions
- $\Box$  Include privacy policy
- $\Box$  Include copyright notification
- $\Box$  Test Social Links and Sharing Functionality
- ☐ Setup a 404 Page
- $\Box$  Mobile Responsive Test (Mobile Friendly)

### **SEO & ANALYTICS**

- □ Install SEO plugin
- $\Box$  Create SEO Friendly Titles and Meta Descriptions for all top level pages
- □ Setup 301 Redirects
- $\Box$  Submit Sitemap(s)
- ☐ Ensure eCommerce Tracking is enabled and working if appropriate
- □ Activate Website Caching
- $\Box$  Page Speed Test (Mobile & Desktop)

Result Desktop: Result Mobile:

#### **BACKUP & SECURITY**

- $\Box$  Strong website password
- $\Box$  SSL Ensure all traffic redirects to https
- $\Box$  Make sure the latest version of WordPress is installed
- $\Box$  Backup website files and database
- □ Install Anti-Spam Solution
- $\Box$  Website hosting details saved in secure place for future use

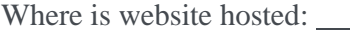

 $\Box$  Domain management details saved in secure place for future use

Where is domain registration (Registrar):

Registrar Account Email Address:

☐

Signed: Date:

Print Name: